# **Event Handling**

#### **What is Event Handling**

Allows for separate scripts (blocks of instructions) to begin and end execution based on the broadcasting of message from other scripts.

#### **Multiple Active Sprites**

When there are multiple actively running scripts, then each script can control a different sprite on the screen.

There also be scripts that do not control a sprite, but cause a change of costume, or background. A script can also control any background music used.

#### **Broadcasting Events**

An event is generated when the green flag is clicked on in Scratch. Thus, the

instruction

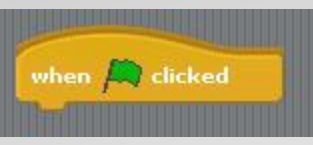

is an instruction that "catches" the generated event.

## **Simultaneously Executing Scripts**

A program may contain a number of (independent) scripts that all should beginning at the start of the program. In that case, and script would begin with the same **instruction**.

#### **Simultaneously Executing Scripts (cont.)**

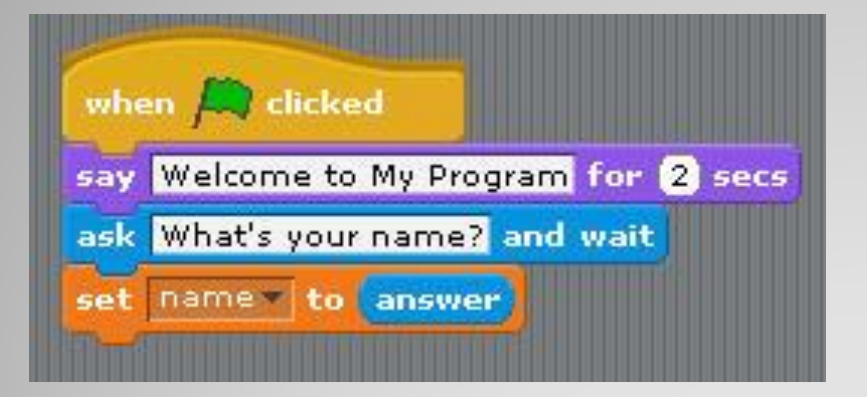

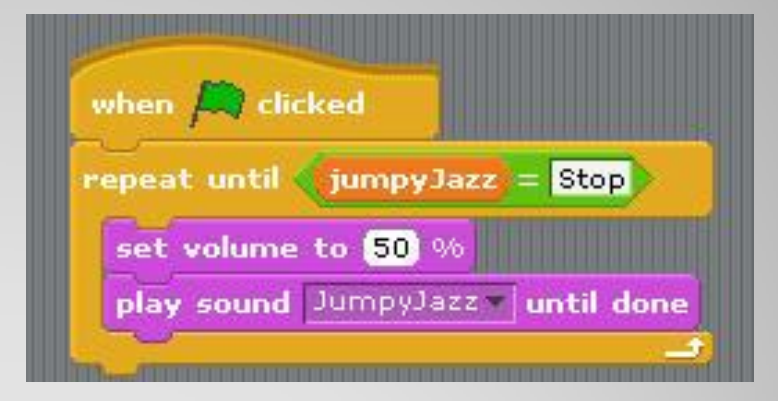

#### Starts program Starts background music

### **Simultaneously Executing Scripts (cont.)**

However, in some cases, a script is not supposed to start until something specific happens in the program.

In that case, a currently active script broadcasts a message that causes an inactive script to become active.

### **Simultaneously Executing Scripts (cont.)**

However, in some cases, a script is not supposed to start until something specific happens in the program.

In that case, a currently active script broadcasts a message that causes an inactive script to become active.